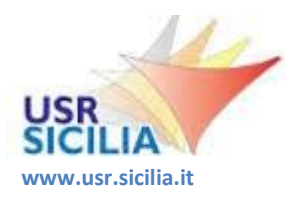

*UFFICIO SCOLASTICO REGIONALE PER LA SICILIA DIREZIONE GENERALE*

> *Via Fattori, 60 - 90146 Palermo Tel. 091/6909111*

**pe[c drsi@postacert.istruzione.it](mailto:drsi@postacert.istruzione.it) ; mai[l direzione-sicilia@istruzione.it](mailto:direzione-sicilia@istruzione.it) C.F. [8001850](mailto:direzione-sicilia@istruzione.it)0829**

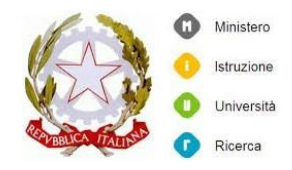

## **Monitoraggio Dispersione Scolastica, a. s. 2018/2019 – Guida alla compilazione**

Questa Direzione ha realizzato un monitoraggio per rilevare i dati sulla Dispersione Scolastica, composto da quattro rilevazioni.

Le prime tre rilevazioni sono strutturate per ordine di scuola:

- *Scuole Primarie <http://survey.usr.sicilia.it/estats/index.php/survey/index/sid/779395/newtest/Y/lang/it>*
- *Scuole secondarie di I grado <http://survey.usr.sicilia.it/estats/index.php/survey/index/sid/184948/newtest/Y/lang/it>*
- *Scuole secondarie di II grado <http://survey.usr.sicilia.it/estats/index.php/survey/index/sid/753492/newtest/Y/lang/it>*

In ciascuna rilevazione:

- i dati sono rilevati per plesso, per cui un'istituzione scolastica deve compilare la rilevazione per ognuno dei plessi che la compongono;
- è richiesta la compilazione di due tabelle:
	- o la prima riferita alla totalità degli alunni (sia Italiani che non)
	- o la seconda riferita esclusivamente agli alunni di altra nazionalità;
- tutti i campi sono obbligatori quindi in caso di valori nulli va inserito "0" (zero) nella corrispondente cella.

Per ogni plesso l'Istituzione scolastica riceverà un codice "Identificativo" da utilizzare per l'accesso alla rilevazione dell'ordine di scuola corrispondente.

Un circolo didattico con due plessi, ad esempio, dovrà accedere due volte al *Monitoraggio - Scuole Primarie*, ciascuna volta con il codice "identificativo" ricevuto per lo specifico plesso.

Allo stesso modo, un istituto superiore con tre plessi dovrà accedere tre volte al *Monitoraggio - Scuole secondarie di II grado*, ciascuna volta con l'identificativo ricevuto per lo specifico plesso.

Un istituto comprensivo che ha ad esempio due plessi per la primaria e un plesso per il I grado dovrà accedere due volte al *Monitoraggio - Scuole Primarie* e una volta al *Monitoraggio - Scuole secondarie di I grado*, ciascuna volta con l'identificativo ricevuto per lo specifico plesso.

La quarta rilevazione dal titolo *Nazionalità - Monitoraggio dispersione scolastica alunni con altra nazionalità - a.s. 2018/19*, reperibile al seguente link

*<http://survey.usr.sicilia.it/estats/index.php/survey/index/sid/198619/newtest/Y/lang/it>*

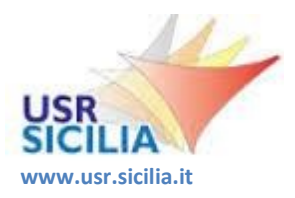

*UFFICIO SCOLASTICO REGIONALE PER LA SICILIA DIREZIONE GENERALE*

> *Via Fattori, 60 - 90146 Palermo Tel. 091/6909111*

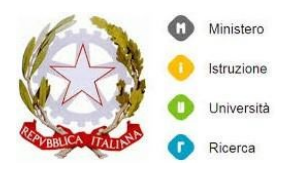

**pe[c drsi@postacert.istruzione.it](mailto:drsi@postacert.istruzione.it) ; mai[l direzione-sicilia@istruzione.it](mailto:direzione-sicilia@istruzione.it) C.F. [8001850](mailto:direzione-sicilia@istruzione.it)0829**

è relativa al numero di alunni per ciascuna nazionalità non italiana. Per tale rilevazione ciascun istituto dovrà accedere una sola volta inserendo, per ciascuna nazionalità, il dato complessivo degli alunni per ordine di scuola. Nel caso di ordine di scuola non presente nell'istituto dovrà essere comunque compilato il relativo campo inserendo "0".

Si precisa che per ciascuna rilevazione è possibile compilare alcuni campi e, se non si dispone di tutti i dati, uscire, senza inviare né ripulire l'indagine, in modo da completare e inviare la compilazione in un secondo momento. Al successivo accesso infatti l'applicazione ripartirà dall'ultima sezione visualizzata.

Per ciascuna rilevazione, terminata la compilazione e dopo aver effettuato l'invio dei dati all'Ufficio Scolastico Regionale per la Sicilia, è necessario eseguire i seguenti passaggi:

- 1. cliccare la voce riportata in calce "Stampare le risposte", che consente di visualizzare il riepilogo dei dati trasmessi;
- 2. cliccare il pulsante "Esportazione in PDF";
- 3. salvare il file PDF contenente la copia dei dati inoltrati all'U.S.R.;

si ricorda infatti che il file PDF così prodotto dovrà essere conservato agli atti della scuola in quanto i dati raccolti attraverso il presente monitoraggio costituiranno la banca dati di riferimento per tutti i procedimenti amministrativi che ne richiedono l'utilizzo.